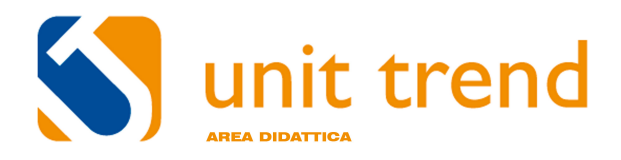

# *Photoshop***– Corso base di grafica**

*Adobe& Photoshop& ridefinisce&l'elaborazione& digitale& delle&immagini& grazie& a& nuovi& ed& efficienti& strumenti& fotografici& e& a& funzionalità& innovative& per& realizzare& sofisticate& selezioni& delle& immagini, effetti pittorici realistici e ritocchi intelligenti consentendo produrre eccellenti immagini con uno standard professionale.* 

*Il&corso&parte&dalle&basi&di&Photoshop&introducendo&i&concetti&fondamentali&della&grafica bitmap& e& successivamente& presentando& l'ambiente& di& lavoro& nella& sua& interfaccia& e& navigazione nel& documento.& Successivamente& verranno& analizzati& gli& strumenti& di& uso& più& comune definendoli& nella&loro&teoria&e&nel&loro&utilizzo&tramite&esercitazioni&in&classe.&Durante&questa&fase&verranno& approfonditi& vari& concetti& quali:& le& selezioni,& i& colori,& i& livelli,& dimensioni& e& risoluzione& dell'immagine,& gli& effetti& di& livello,& gli& strumenti& di& precisione,& i&filtri,& le& maschere& e la& grafica& vettoriale.*

*Una&parte&del&corso& sarà&invece&dedicata&alla&correzione&dell'immagine& (luminosità,&contrasto,* saturazione, *tonalità, ecc.), per passare poi con il salvataggio dell'immagine nei formati più diffusi&e&concludersi&con&la&stampa&del&documento.&*

*Ad&ogni&partecipante&verrà&fornito&materiale&didattico&e&software&dimostrativo.&A&tal&proposito& si&suggerisce&ai&partecipanti&di&intervenire&con&il&proprio&computer&portatile.*

*Ambiente&operativo :&Windows/Macintosh Durata&del&corso :&4&sessione&di&3&ore&cad.*

#### **PROGRAMMA DEL CORSO**

#### *Prima+giornata*

- Introduzione ad Adobe Photoshop CS e alla grafica bitmap
- Confronto fra grafica bitmap e grafica vettoriale.
- Area di lavoro di Adobe Photoshop CS, personalizzare l'area di lavoro, i righelli, le guide, le griglie.
- Nozioni di base, memoria e prestazioni.
- Pannelli e menu, i comandi rapidi, il pannello degli strumenti, barra dell'applicazione e pannello opzioni.
- Gestione dei pannelli, mostrare e nascondere i pannelli, i gruppi di pannelli.
- Comandi di visualizzazione, pannello navigatore, visualizzare le immagini in più finestre.
- Annullare le operazioni e il pannello storia.
- Nozioni di base sulle immagini: canali colore e metodi di colore, profondità di bit, dimensione e risoluzione.

*Sessione di domande, risposte e messa in pratica delle nozioni acquisite nella giornata.*

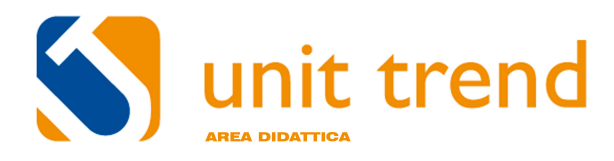

#### *Seconda+giornata*

- Creare, aprire ed importare le immagini.
- Il menu immagine.
- Dimensione immagine e ricampionamento.
- Dimensione quadro.
- Rotazione e duplicazione immagine.
- Regolazioni: livelli e curve, luminosità e contrasto, tonalità e saturazione, correzione colore selettiva.
- Salvare le immagini, i formati immagine.
- La risoluzione delle periferiche.
- Stampare un'immagine.

*Sessione di domande, risposte e messa in pratica delle nozioni acquisite nella giornata.*

#### *Terza+giornata*

- Creare le selezioni.
- Gli strumenti di selezione: la selezione rettangolare, il lazo, la bacchetta magica, la selezione rapida.
- La maschera veloce.
- Il menu selezione.
- L'intervallo colore
- Trasformare una selezione.
- Operazioni con le selezioni.
- Espandere e contrarre una selezione.
- Salvare una selezione: il canale alfa.
- La maschera veloce.
- La funzione migliora bordo.

*Sessione di domande, risposte e messa in pratica delle nozioni acquisite nella giornata.*

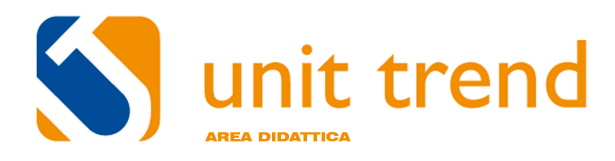

#### *Quarta+giornata*

- I canali: canali di colore, canali alfa, canali a tinte piatte.
- Il pannello canali.
- Mostrare, nascondere, rinominare un canale.
- Selezione, modifica, duplicazione, eliminazione di un canale.
- I livelli: nozioni di base, il pannello livelli, sfondo e livelli, gestire i livelli.
- Impostazione di opacità e opzioni di fusione dei livelli.
- Gli stili di livello.
- Modifiche non distruttive: gli oggetti avanzati.

*Sessione di domande, risposte e messa in pratica delle nozioni acquisite nella giornata.*

#### **DOCENTI:**

Il corso sarà svolto da personale certificato Unit Trend.

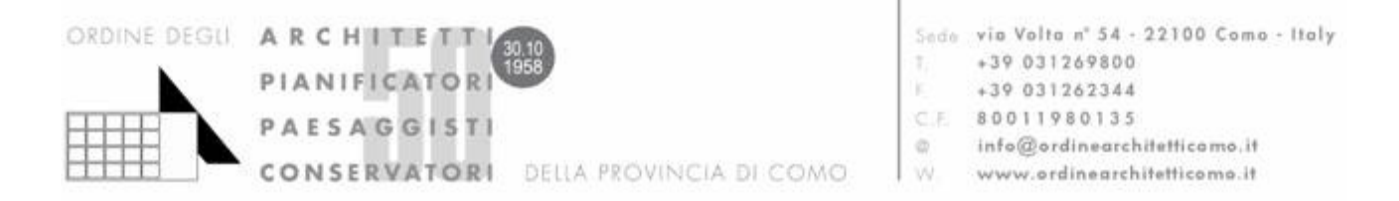

## PHOTOSHOP - Corso base di Grafica

## **SCHEDA DI ISCRIZIONE**

da trasmettere via fax allo 031 262344 o via e-mail a: info@ordinearchietticomo.it entro DOMENICA 27 MARZO 2011

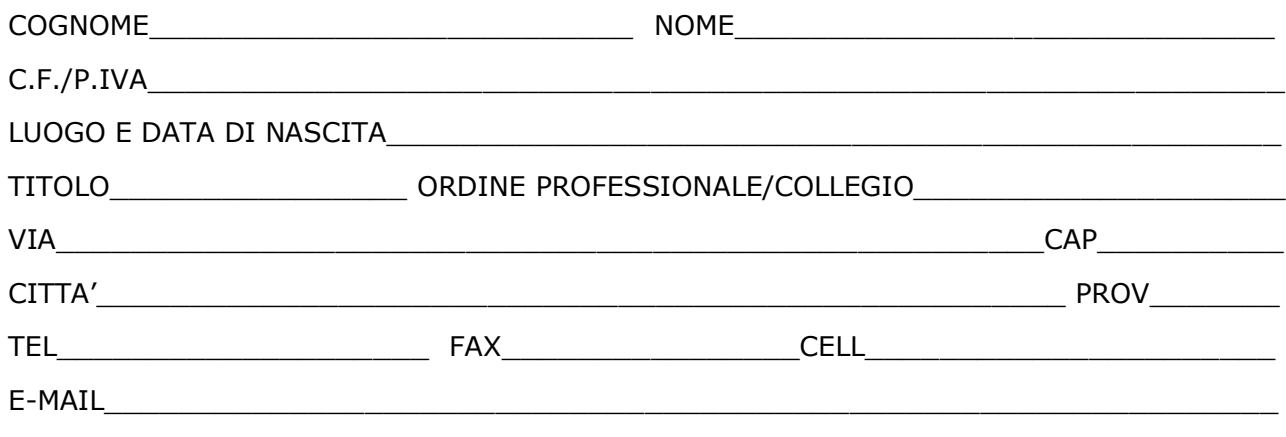

### DATI PER FATTURAZIONE (SE DIVERSI):

# **MODALITA' DI VERSAMENTO DELLA QUOTA**

La quota di iscrizione di euro 150 dovrà essere versata tramite Bonifico Bancario, indicando nella causale "Cognome Nome, Photoshop base" ed utilizzando le seguenti coordinate bancarie:

#### Ordine Architetti PPC di Como Credito Valtellinese 25 - Sede di Como, Via Sant'Elia IBAN IT98V05216109000000000000569

Per ragioni organizzative, si richiede di far pervenire alla Segreteria dell'Ordine (fax 031.262344 oppure info@ordinearchitetticomo.it) copia dell'avvenuto versamento entro e non oltre domenica 27 Marzo 2011. NOTA: in caso di mancata attivazione del corso, il costo sarà completamente rimborsato.

INFORMATIVA E CONSENSO AL TRATTAMENTO DEI DATI PERSONALI AI SENSI DEL D.LGS 196/2003 Autorizzo l'Ordine APPC di Como al trattamento dei dati sensibili ex D.Lqs n.196/2003. Il trattamento è qestito ai fini informatici e cartacei per assolvere agli obblighi di natura contabile, civilistica, fiscale; per effettuare operazioni connesse alla formazione e organizzazione interna: per garantire tempestive segnalazioni inerenti al servizio.

Data and the contract of the contract of the contract of the contract of the contract of the contract of the contract of the contract of the contract of the contract of the contract of the contract of the contract of the c